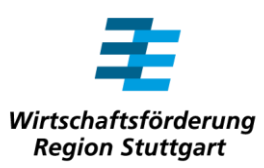

## **Vita von Dr. Walter Rogg**

Geboren 1957 in Ravensburg, legte Rogg dort 1976 das Abitur an einem humanistischen Gymnasium ab. Ab 1978 studierte er in Tübingen Politische Wissenschaften, erhielt im April 1985 den Magister Artium und wurde bereits im Oktober desselben Jahres zum Doktor der Sozialwissenschaften mit der Note "magna cum laude" promoviert. Die Dissertation mit dem Titel "Determinanten kommunalen Wahlverhaltens in Baden-Württemberg, dargestellt am Beispiel der Stadt Ravensburg" basierte auf einer dreijährigen Recherche aus der auch bereits die Magister-Arbeit hervorgegangen war.

Bis 1986 absolvierte Rogg ein Volontariat bei der Schwäbischen Zeitung in Leutkirch und war vor allem in den Ressorts Wirtschaft, Politik und Stuttgart aktiv. "Das war eine sehr intensive Zeit, in der ich fast täglich unterwegs war, neue Leute kennenlernen und über die verschiedensten Themen schreiben durfte und aus Fehlern lernen. Unter anderem sollte ich einmal einen Bericht über die Bundesjugendspiele in Leutkirch verfassen und musste auch gleich noch die Fotos zum Beitrag schießen. Vor Ort gab ich alles, legte mich für eine Aufnahmen sogar in die Sprunggrube. Zurück in der Redaktion dann der Schock: Ich hatte vergessen, einen Film einzulegen! Also musste ich innerhalb kurzer Zeit einen einseitigen Zeitungsbericht schreiben – ohne ein einziges Foto. Das muss furchtbar ausgesehen haben."

Im Anschluss an das Volontariat nahm Rogg eine Stelle beim Südwestfunk an und war dort als Redakteur und Reporter mit den Schwerpunkten Wirtschaft und Landespolitik für das Radio in

Pressekontakt:

## **Wirtschaftsförderung Region Stuttgart GmbH**

Dr. Johanna Hellmann Tel. 0711/228 35-804 Mobil: 0173 263 4892 johanna.hellmann@regionstuttgart.de

Friedrichstraße 10 70174 Stuttgart

Tübingen und Stuttgart tätig. "Einmal begleitete ich Martin Herzog, den damaligen Wirtschaftsminister Baden-Württembergs, nach Kanada. Auf der Reise lernten wir uns kennen und Herzog bot mir an, in die Öffentlichkeitsabteilung seines Ministeriums zu wechseln."

Rogg sagte zu und wurde 1987 Referatsleiter in der Presse- und Öffentlichkeitsarbeit und der Standortwerbung des Wirtschaftsministeriums Baden-Württemberg. "In dieser Zeit musste ich lernen, den Wechsel vom Journalisten hin zum Pressesprecher zu meistern. Beispielsweise teilte ich mit einem ehemaligen Kollegen von der Zeitung ungezwungen meine Einschätzung zu den Risiken der Kernenergie. Am nächsten Tag las ich das dann als offizielle Verlautbarung der Pressestelle in der Zeitung – in eklatantem Widerspruch zu den Aussagen von Minister Herzog."

Nach zwei Jahren als Pressesprecher beim Wirtschaftsministerium wechselte Rogg Ende 1989 als Leiter des Baden-Württemberg-Büros der Gesellschaft für Internationale Wirtschaftliche Zusammenarbeit Baden-Württemberg (heute Baden-Württemberg-International) in die damalige DDR. "Diesen Wechsel hatte ich auch einem glücklichen Zufall zu verdanken. Am Abend des 9. November 1989, als in Berlin die Mauer fiel, brachte ich eine Pressemitteilung ins Staatsministerium. Selbstverständlich sprachen dort alle über die Ereignisse in Berlin, auch Ministerpräsident Lothar Späth und mein damaliger Chef, Wirtschaftsminister Hermann Schaufler. Man fragte mich nach meiner Meinung und da ich mich im Rahmen meines Studiums mit der DDR beschäftigt hatte, konnte ich umfassend antworten. Minister Schaufler fragte mich daraufhin, ob ich die Leitung des

Büros für wirtschaftlich-technische Zusammenarbeit zwischen Sachsen und Baden-Württemberg übernehmen wolle." Walter Rogg zog wenig später nach Dresden. "Wir hatten unser Büro erst wenige Stunden eröffnet, als sich davor schon eine mehrere hundert Meter lange Schlage wartender Menschen gebildet hatte. Alle, deren Anliegen sich in irgendeiner Form auf die Zusammenarbeit zwischen Sachsen und Baden-Württemberg bezog, kamen zu uns. Das war damals eine Zeit höchsten Idealismus und ich denke noch heute gern daran zurück." Als Leiter des Büros für wirtschaftlich-technische Zusammenarbeit konnte Rogg etwa 400 Kooperationen zwischen badenwürttembergischen und sächsischen Unternehmen vermitteln. Unter den Ministerpräsidenten Kurt Biedenkopf und Erwin Teufel wurde das Verbindungsbüro dann in eine Wirtschaftsfördergesellschaft umgewandelt. "Die sächsische Wirtschaft lag damals am Boden. Es war klar, hier wird eine Wirtschaftsförderung benötigt." Als der sächsische Ministerpräsident Biedenkopf dafür einen Geschäftsführer suchte, bewarb sich Rogg. Biedenkopf hielt den damals 33-Jährigen aber für zu jung. "Ich habe ihm dann auf den Kopf zugesagt, dass er selber nur unwesentlich älter war, als er Universitätsrektor wurde. Das hat ihn wohl nachdenklich gemacht, denn er gab mir den Job – aber erst einmal auf Probe." Walter Rogg teilte sich die Geschäftsführung mit dem aus der DDR stammenden Physiker Harald Röthig, der auch in der Bürgerbewegung aktiv gewesen war. Als Gründungsgeschäftsführer und Vorsitzender der Geschäftsführung baute Rogg die Wirtschaftsförderung Sachsen in den nächsten vier Jahren mit auf. "Das war natürlich eine äußerst spannende Zeit. Man stand in engem Austausch mit dem Ausland, gerade auch der damaligen Sowjetunion. Unser Ziel war

es, die Region um Dresden als internationales Zentrum der Chip-Produktion zu etablieren. Und es gelang uns, die erste Investition eines japanischen Unternehmens in Ostdeutschland maßgeblich mitzugestalten."

Nach vier Jahren zog es Rogg zurück in die Heimat. "Die Stelle als Geschäftsführer der neu gegründeten WRS war äußerst reizvoll. Die Region Stuttgart machte damals eine schwere Krise durch, 100.000 Arbeitslose im Automobilsektor. Krise kannte und konnte ich dank meiner Erfahrungen in Sachsen." Rogg konnte sich dann auch gegen drei andere qualifizierte Bewerber durchsetzen und trat am 18. August 1995 seine Stelle bei der WRS an.